## Panopto videos cannot display in your browser

Last Modified on 29/11/2021 12:21 pm HKT

## Some users cannot play Panopto videos as follows:

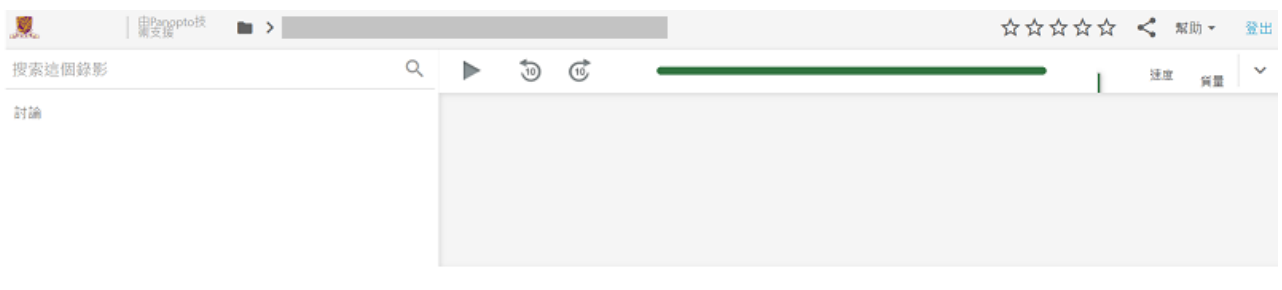

- Panopto only supports the latest version of browsers (Panopto Support: Learn About Viewing Requirements (https://support.panopto.com/s/article/Learn-About-Viewing-Requirements)). Please check if your computer has the latest browser(s) installed.
- Or you could use another browser to see if you can access the videos on the computer. If you use a mobile device to view Panopto videos, you can use Panopto App as follows: CUHK EdTech Help Center: How to log in to Panopto MobileApp (https://help.edtech.cuhk.edu.hk/docs/how-to-log-in-to-panopto-mobile-app)